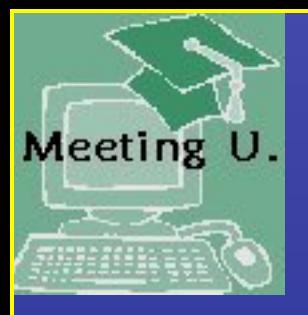

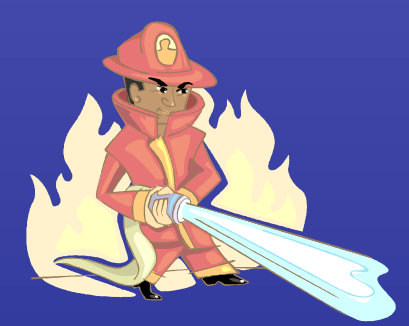

## **The Social Tsunami: How to Drink from the Information Fire Hose Using a Straw**

Jim Spellos Unique Venues October 16, 2014

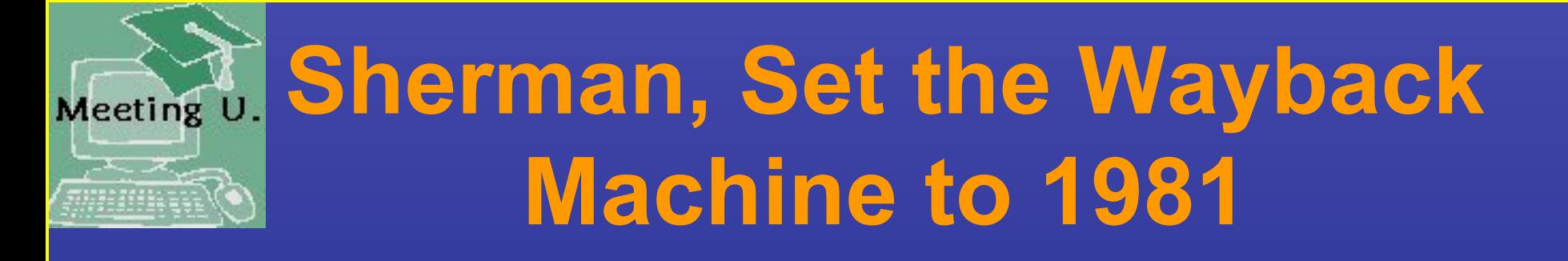

- First woman on Supreme Court
- First class stamp \$0.15
- News came primarily from newspapers, radio & 3 TV networks
- Speaking of news…

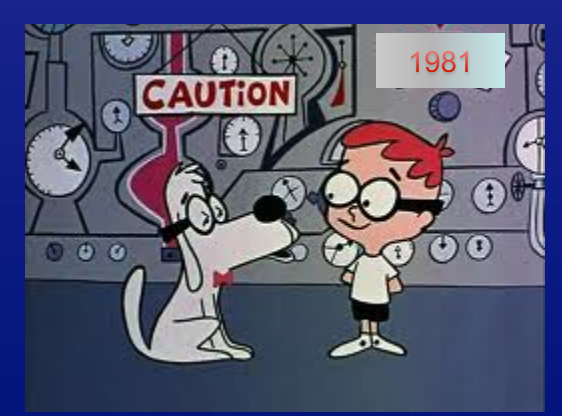

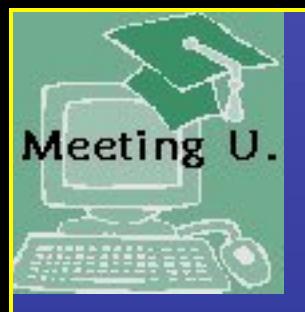

## **How Do You Get Most of Your News?**

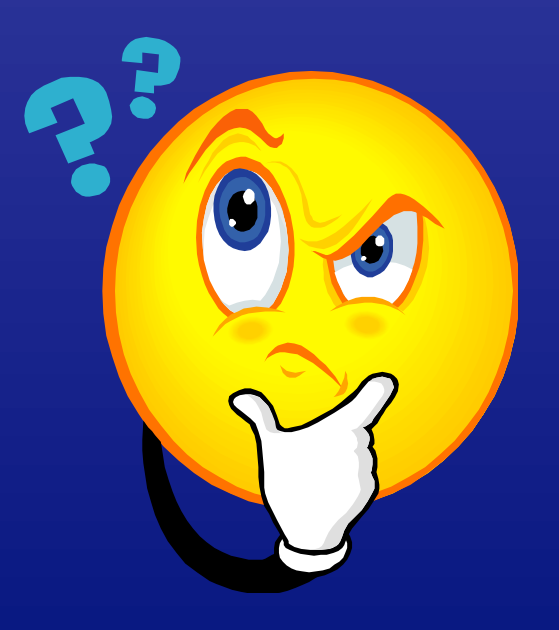

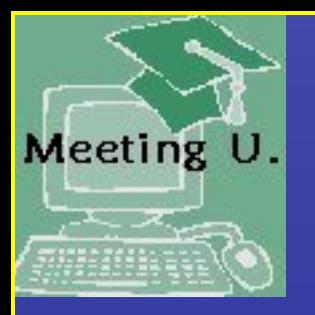

## **Curation, Defined**

#### The act of organizing information or materials (like a museum curator).

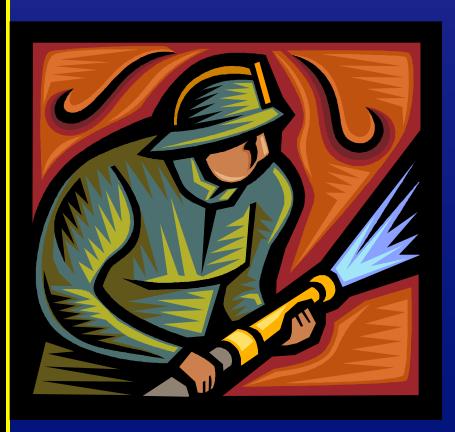

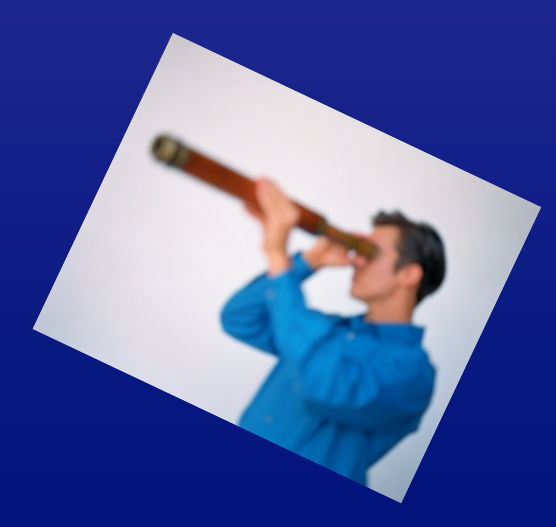

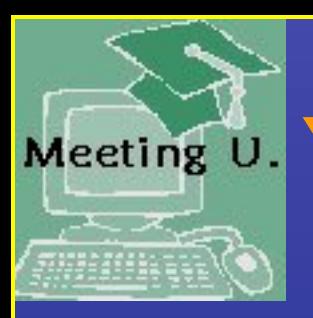

## **Meeting U. Your Curation Game Plan**

• Create two lists – Trusted Resources – Essential Content.

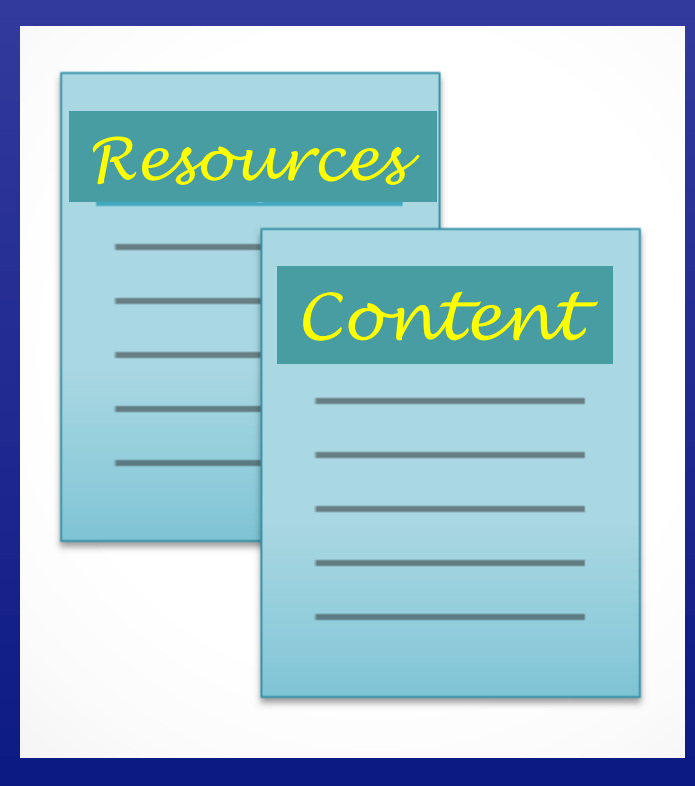

Content Curation Marketing's Essential Resource – www.contentcurationmarketing.com

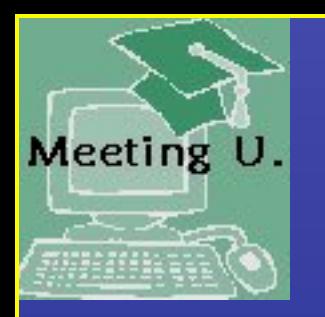

# **But Why Should** *I* **Curate?**

- Your subject expertise
- Crafts your online presence
- Not to worry if you don't, your competitors will do it for you

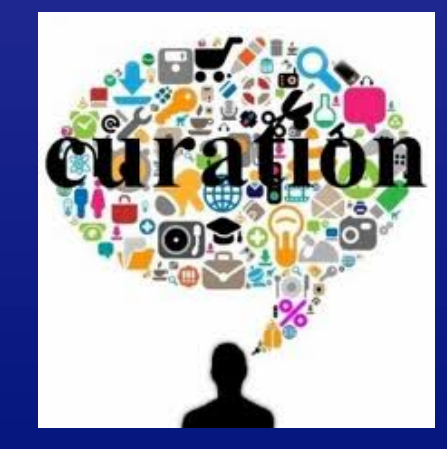

Content curation can be automated or hand selected – your choice!

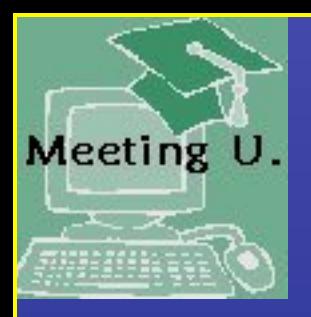

## **Curated Search…A Social Happening**

- Facebook Groups
- Google search Different results for different people?
- Even more curated content Google Now. Google now

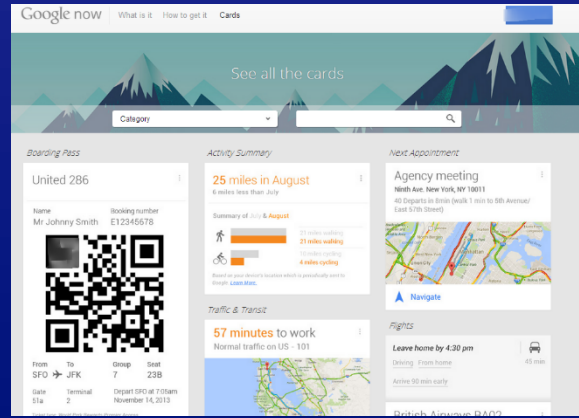

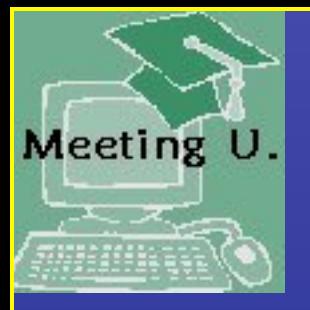

# **Why Bother with Social Media?**

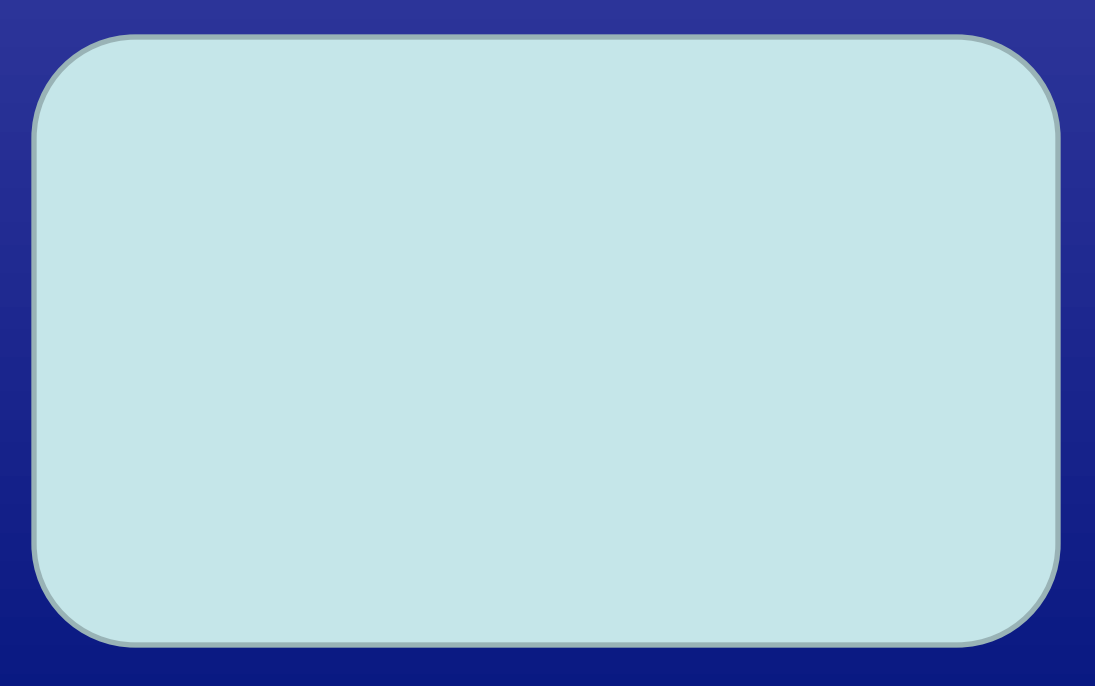

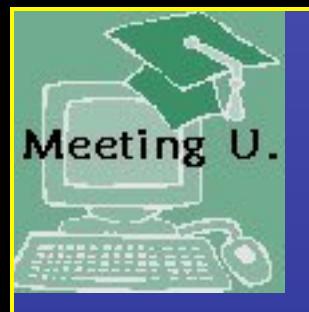

## **What Is Your Preferred Social Media for Work?**

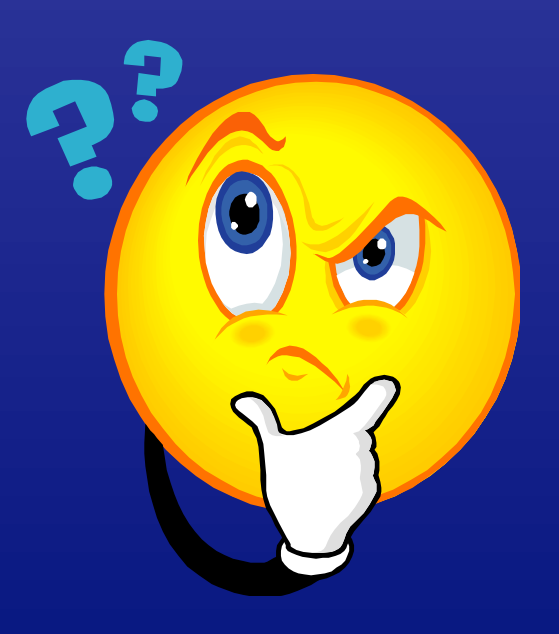

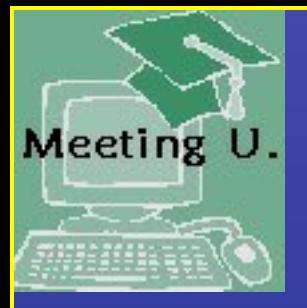

## **Which Social Media Is Best…For Me?**

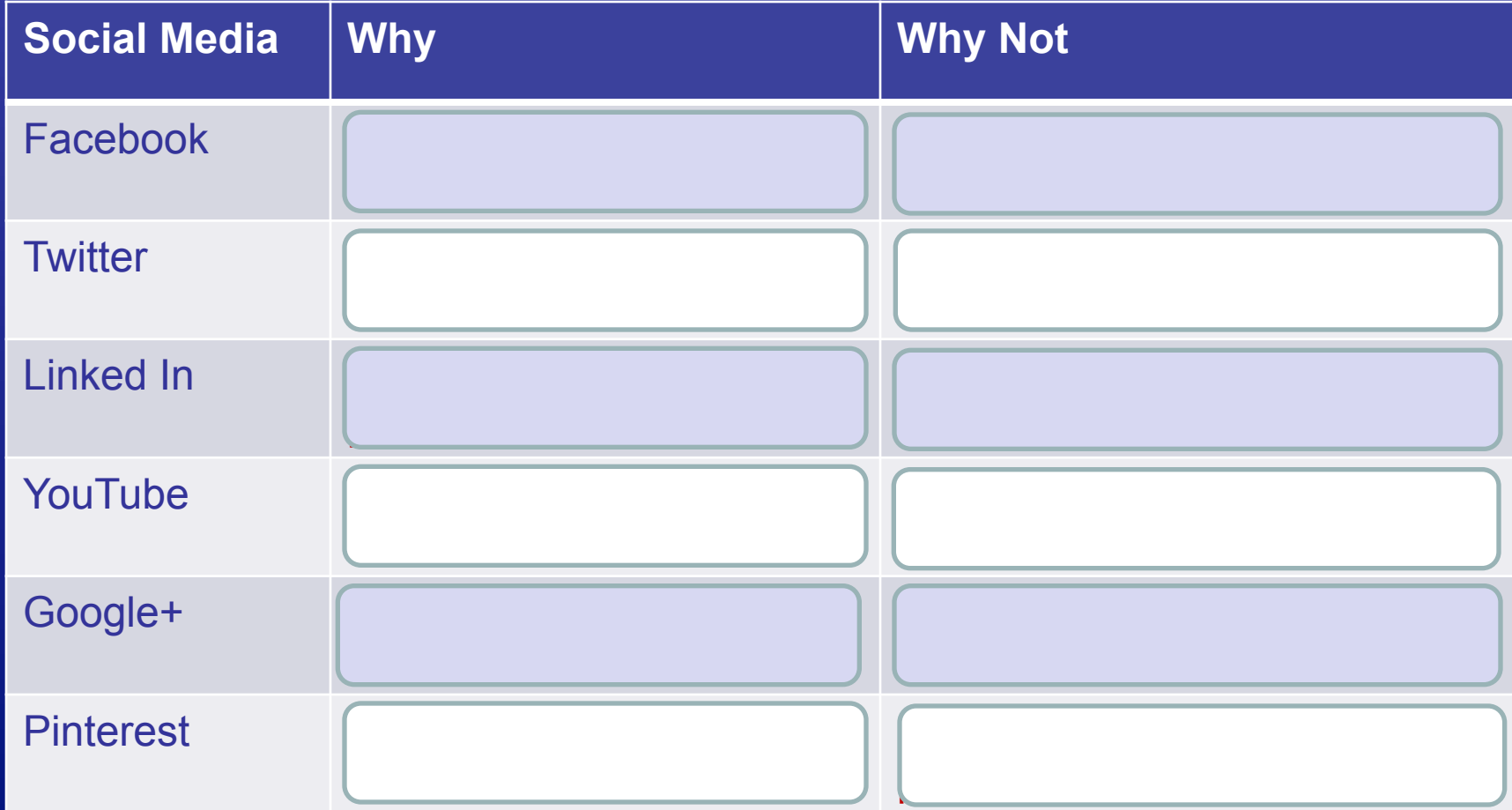

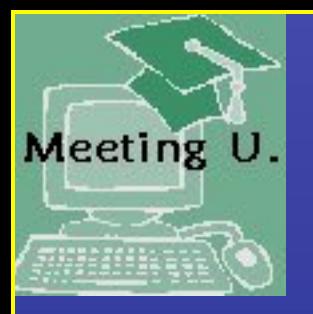

## **Anatomy of a Tweet**

- 140 characters
- # Hashtag (#uvamc, #eventprofs)
- @ Mentions (@UniqueVenues)

• RT – ReTweet.

Use a URL Shortening Tool…Try Goo.gl

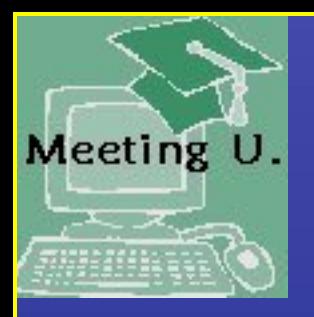

#### **Awesome Twitter Tools**

- Lists Finding curation-worthy content
- Hashtag tools – Hashtagify.me –Tagboard.com.

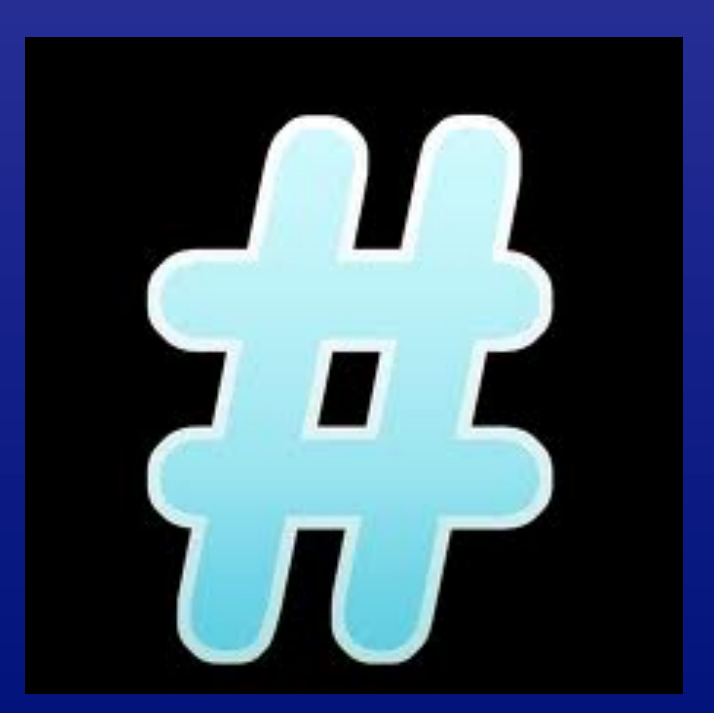

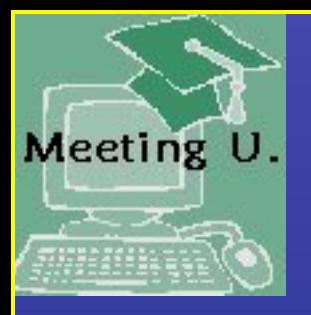

## **Social Curation: Your**  *New* **Daily Newspaper**

- Paper.li
- Scoop.it
- Trove
- Nuzzel.

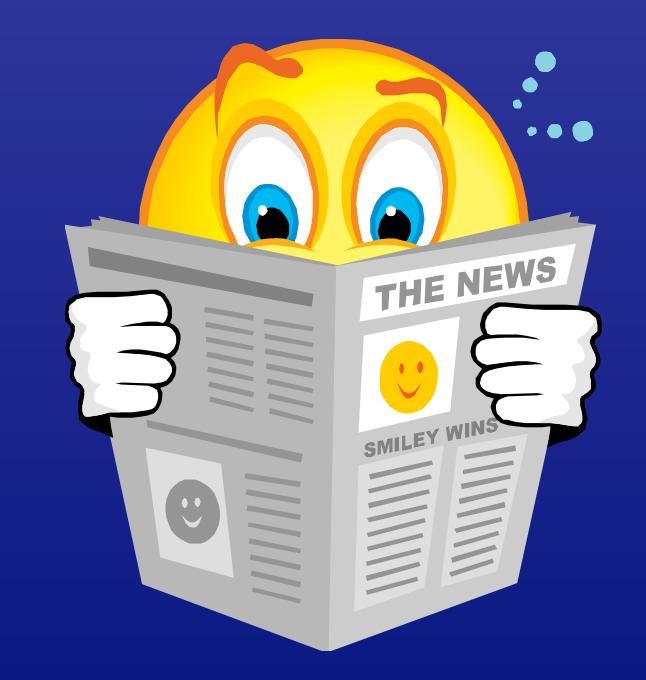

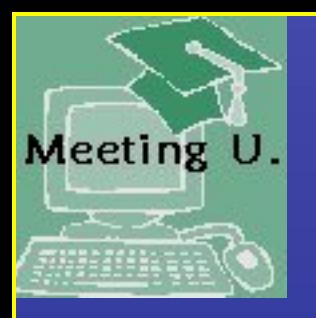

## **Mobile Curation**

- Zite
- Flipboard
- Pocket & Evernote.

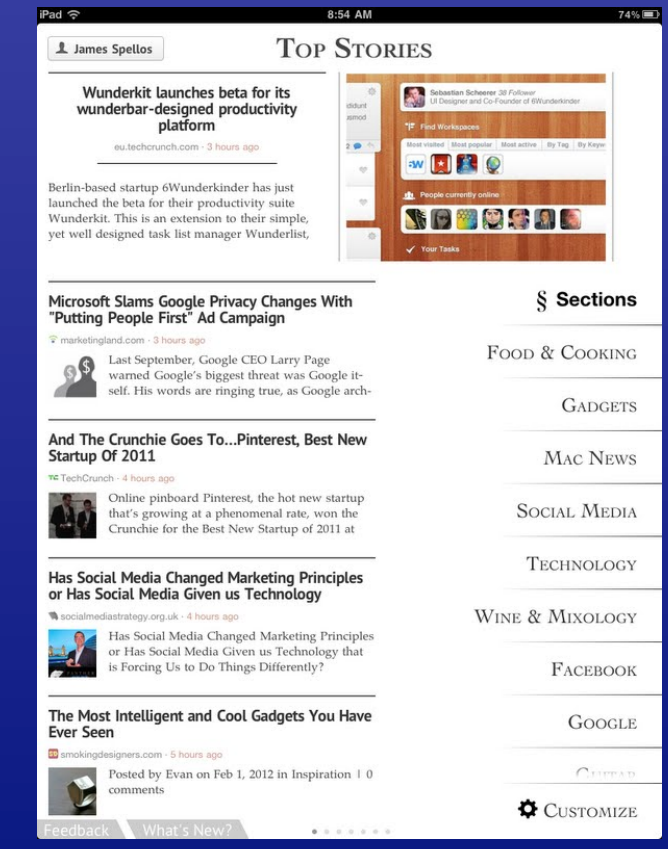

We'll discuss these this afternoon in the Essential Apps session!

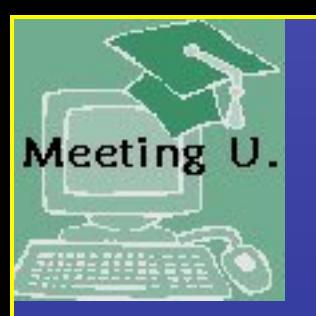

## **Curation's Little Helpers**

- Bookmarklets
- Chrome Extensions (& Browser Add-ons)
	- Pocket
	- Scoop.it
	- Evernote.

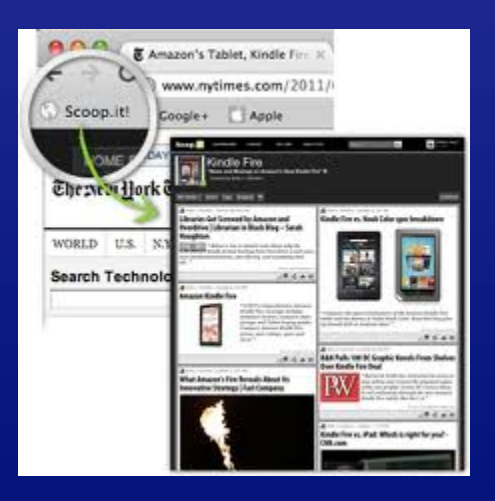

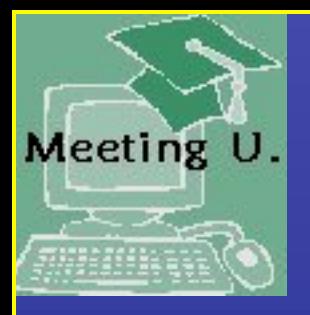

## **That's Aggregation, Not Aggravation**

- HootSuite
- Feedient
- Social Hubs
	- Rebel Mouse
	- Pressly.

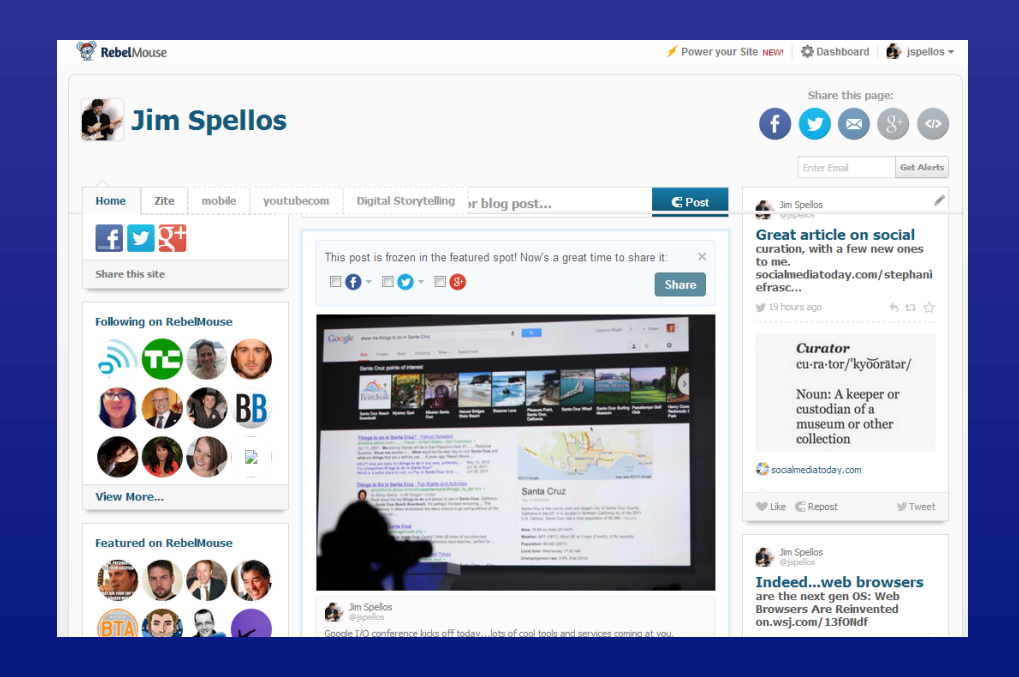

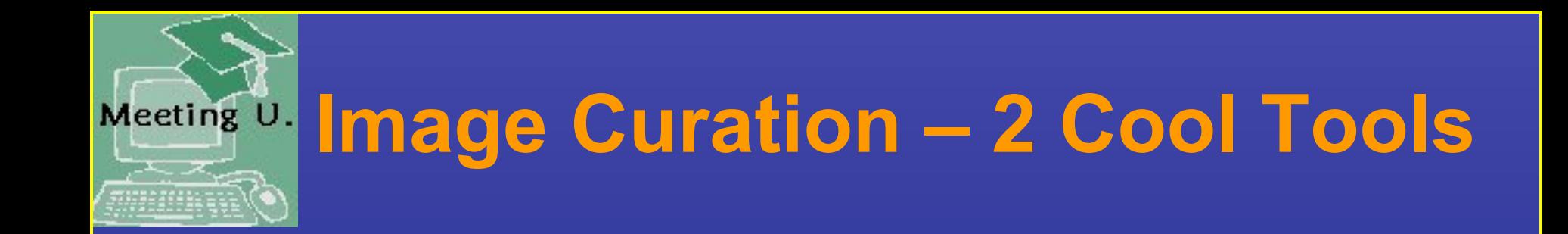

- Google image search with keyword
- Creative Commons.

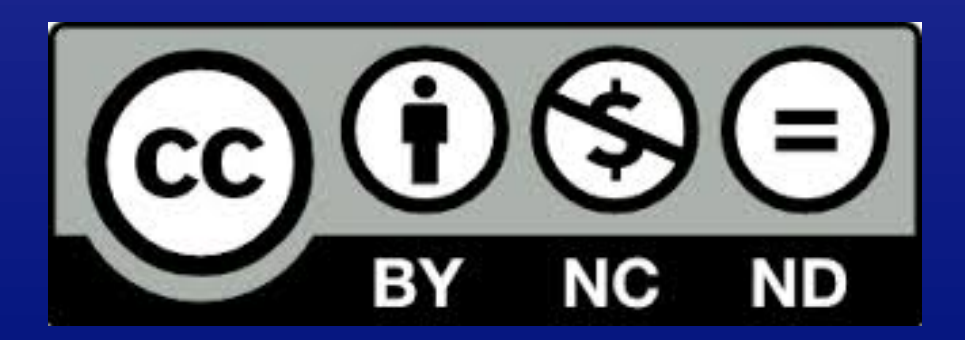

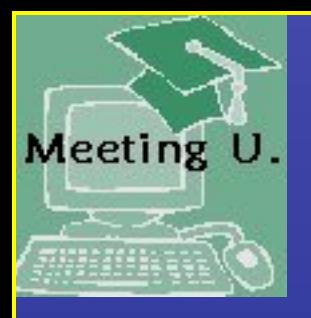

## **Curation…Meet Social Storytelling**

- Storify
- Storehouse app
- Brickflow.

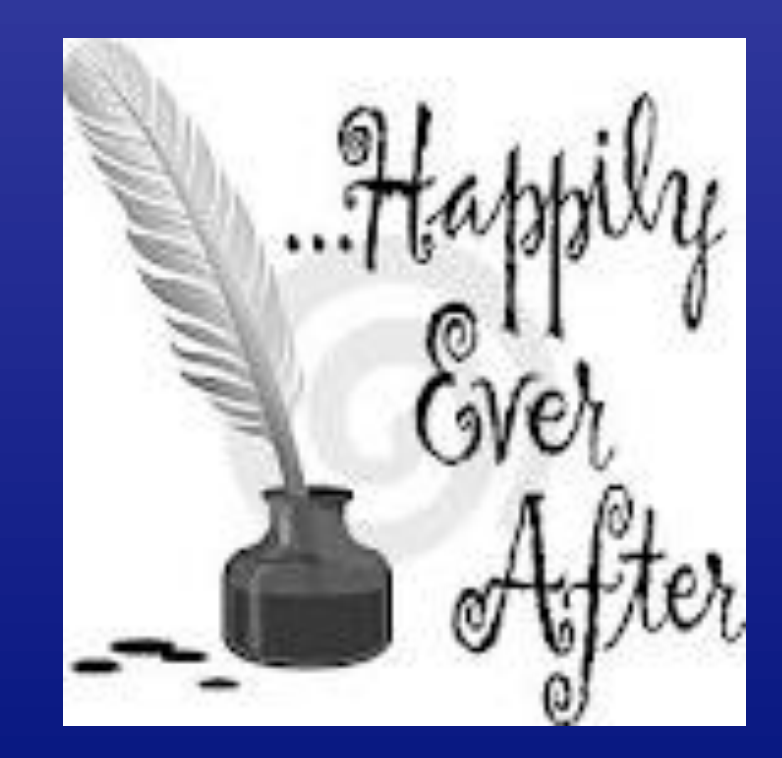

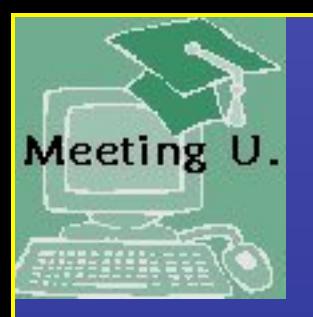

#### **Old School Curation - RSS**

- It still is "Really Simple", but...
- Feedly
- Prismatic.

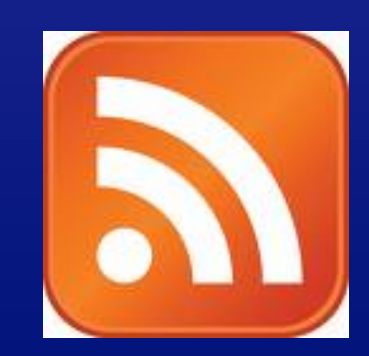

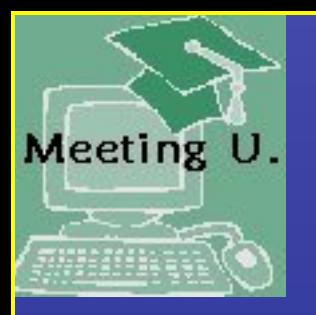

### **Sssshhh…Listen**

- Google Alerts
- Mention.net
- Talkwalker.

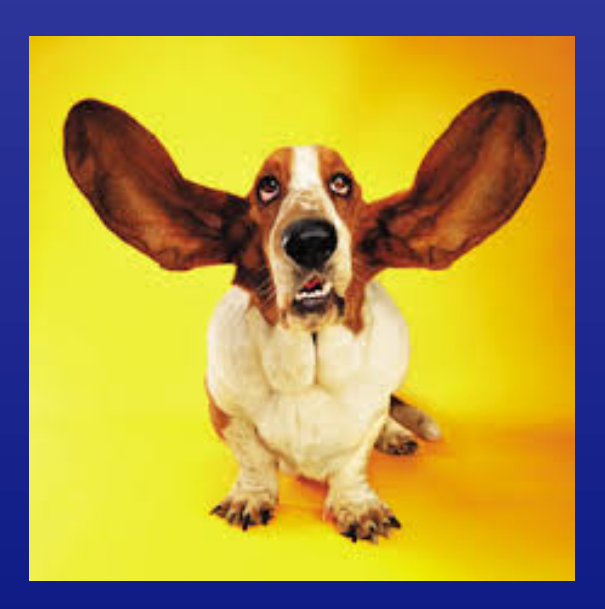

If you're not paying attention to this active stream, why bother with social media indeed!

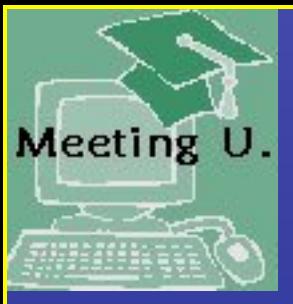

## **Meeting U. Your Panel of Experts is Everywhere**

- Quora.com
- List.ly
- Findthebest.com
- Socialcompare.com.

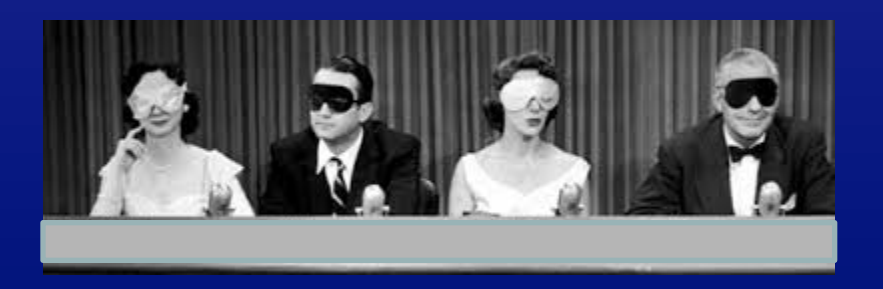

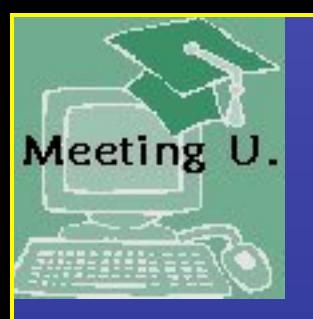

## **Wait…There's More?**

- Stumble Upon
- Delicious
- Reddit.

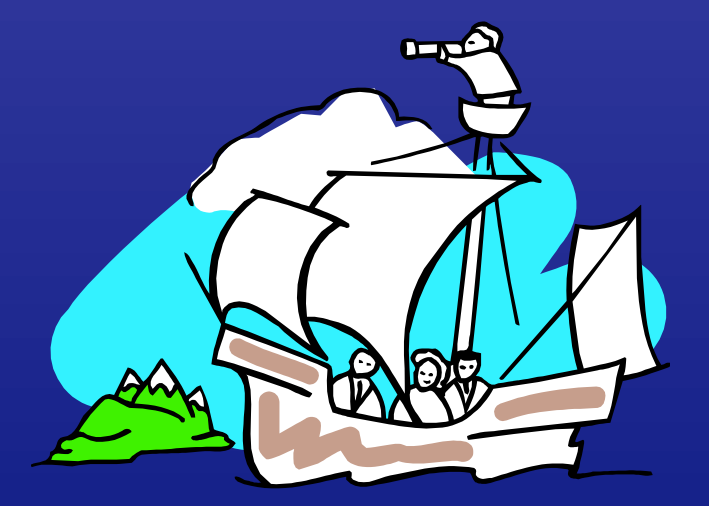

#### Is curation making search "old school" web?

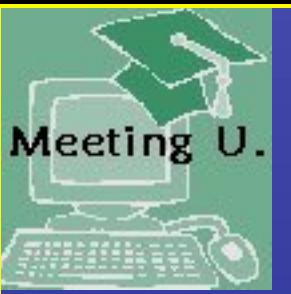

## **Meeting U. One Successful Approach**

- Budget your time
- Goal To share or to consume?
- Topical tools
- Rabbit hole management (with a parking lot).

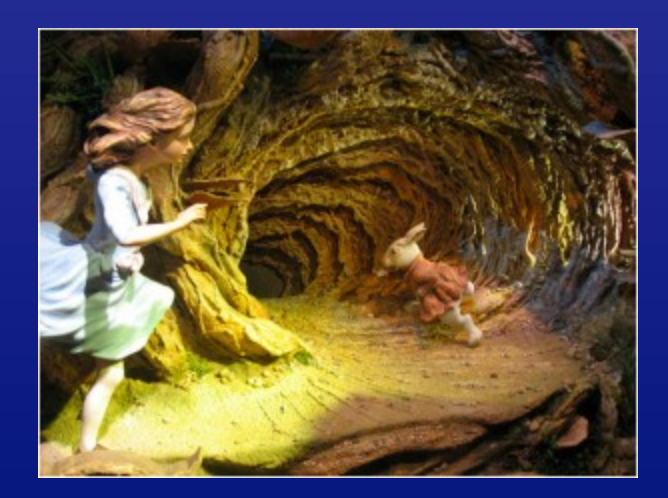

#### **Wasn't This Session**  Meeting U. **Supposed to Help Me with Information Overload?**

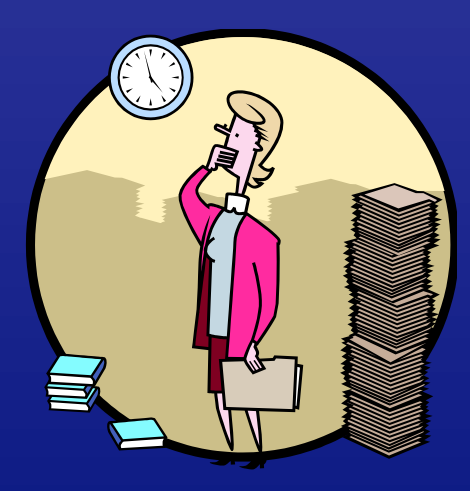

#### What's Your New Favorite Curation Tool?

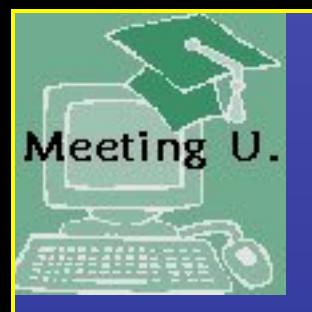

#### **The Future is Customized**

"It will be very hard for people to watch or consume something that has not in some sense been tailored for them.

Eric Schmidt, Google

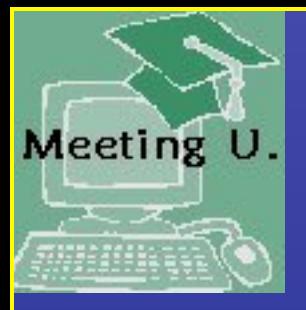

## **Thank You!**

James Spellos, CMP President, Meeting U. jspellos@meeting-u.com www.meeting-u.com www.jspellos.wordpress.com facebook.com/meetingu twitter.com/jspellos paper.li/jspellos scoop.it/way-cool-tools and on…and on…and on…